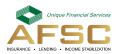

| Identification Number 8 7 0                                                                                                    |                      | Year                      |
|----------------------------------------------------------------------------------------------------|----------------------|---------------------------|
| Client Information                                                                                                    |                      |                           |
| Business Name                                                                                                    |                      |                           |
| Business Address                                                                                                    |                      |                           |
| Part 1: Who is receiving authorization? (one per form)                                                                                                    |                      |                           |
| Name of person or business                                                                                                    |                      |                           |
| Address                                                                                                    |                      |                           |
| Email                                                                                                    |                      |                           |
| Office Phone Number                                                                                                    | Cell                 | Fax                       |
| Part 2: Select the AFSC product line(s) that you are authorizing the Third Party Representative to access.                                                                                                    |                      |                           |
|                                                                                                    | AgriStability        | Livestock Price Insurance |
| Consent Statement and Client Declaration                                                                                                    |                      |                           |
|                                                                                                    |                      |                           |
| I understand that:<br>• The Third Party Representative has sutherity to engage with AESC on my behalf in the following ways: they can view, receive and                                                                                            |                      |                           |
| <ul> <li>The Third Party Representative has authority to engage with AFSC on my behalf in the following ways: they can view, receive and<br/>submit all information for the selected product line(s), and complete transactions online.</li> </ul> |                      |                           |
| • The Third Party Representative is not permitted to: cancel contracts, update my personal information or banking information.                                                                                                    |                      |                           |
| <ul> <li>This authorization does not override the terms and conditions of the program or product the client has agreed to with AFSC.</li> </ul>                                                                                                    |                      |                           |
| It is my responsibility to contact AFSC and terminate this authorization if for any reason I no longer want the person/business named in Part 1 to access my information.                                                                          |                      |                           |
| By signing this form, you authorize the Third Party Representative identified in Part 1 for the product line(s) selected in Part 2 to engage with the authorized Third Party Representative.                                                       |                      |                           |
| Print Name                                                                                                    |                      |                           |
| Client Signature Date                                                                                                    |                      |                           |
|                                                                                                    | 1                    |                           |
|                                                                                                    | Date Stamp – primary | Date Stamp – secondary    |
| Do Not Use                                                                                                    |                      |                           |
| This Area                                                                                                    |                      |                           |
|                                                                                                    |                      |                           |
|                                                                                                    | An 1                 |                           |
| AB1054 AGRICULTURAL                                                                                                    | Government           | Canada Page 1 of 1        |